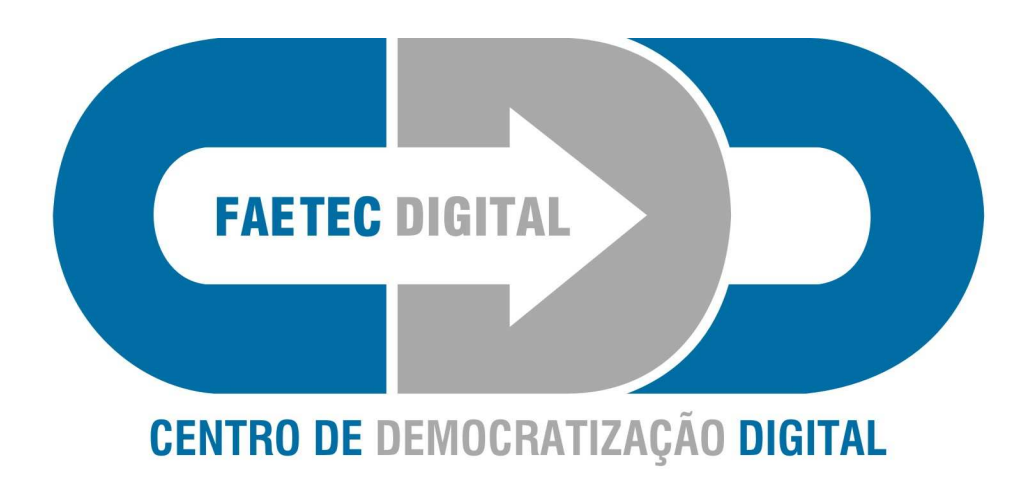

# Manual de Regras e **Condutas**

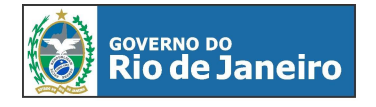

**SECRETARIA DE** 

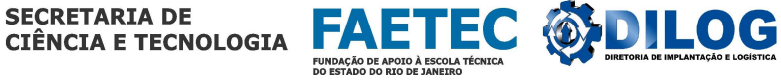

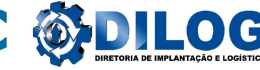

1

**QUEM PODE USAR?** O acesso é gratuito e permitido a todo cidadão. O cadastro é obrigatório. Menores de 16 anos devem apresentar documentação de um responsável. O acesso para menores de 10 anos só é permitido com o acompanhamento de um responsável legal durante o uso. Idosos, gestantes e deficientes físicos têm atendimento preferencial.

#### **COMO USAR?**

O usuário tem direito a 30 minutos de uso do computador. É permitido utilizar o CDD mais de uma vez por dia. Não é permitido alterar as configurações do computador. O uso é gratuito e livre.

É permitido salvar arquivos em Disquetes e Cds, desde que levados pelo usuário.

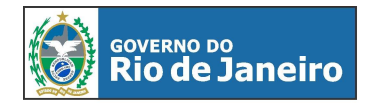

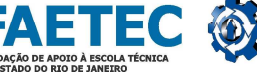

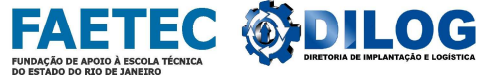

#### **O QUE TODO CIDADÃO PODE FAZER GRATUITAMENTE NOS CDDs:**

- 1. Enviar e receber correio eletrônico (e-mail)
- 2. Elaborar e enviar currículos
- 3. Procurar vagas de emprego
- 4. Realizar pesquisas escolares
- 5. Realizar cursos a distância
- 6. Utilizar serviços de utilidade pública
- 7. Pesquisar sites de interesses (cultura, esporte, social, política, etc.).
- 8. Ler as notícias de qualquer parte do mundo
- 9. Publicar seus conhecimentos na Internet
- 10. Construir novos canais de expressão cultural e social
- 11. Aprender a gerenciar o próprio negócio
- 12. Participar de comunidades virtuais
- 13. Conhecer pessoas novas
- 14. Participar de redes sociais
- 15. Elaborar atividades que beneficiem a comunidade

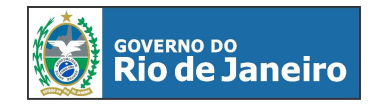

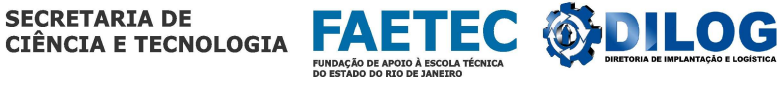

#### **OS SERVIÇOS DE UTILIDADE PÚBLICA QUE PODEM SER FEITOS NOS CDDs:**

- 1. Solicitação de ligação ou religação de água e energia elétrica;
- 2. Solicitação de segunda via de contas de água, luz, telefone, etc;
- 3. B.O. eletrônico;
- 4. Consulta de empregos e concursos públicos;
- 5. Pagamento de impostos como IPVA e ICMS;
- 6. Consulta de multas de trânsito e pontos na carteira de habilitação;
- 7. Consultas de processos na justiça;
- 8. Declaração de imposto de renda;
- 9. Recadastramento do CPF;

10. Consulta à sites governamentais e serviços de utilidade pública disponíveis na internet;

11. Consulta ao site da Previdência Social para informações, tais como: contribuições, benefícios, legislação, auxílio-doença, andamento de processos, atualização de endereços, pedidos de certidões, informações sobre salário, maternidade, etc;

- 12. Serviços bancários;
- 13. Consulta à legislação estadual, municipal e federal;
- 14. Acompanhamento de processos na justiça;
- 15. Informações onde buscar atendimento pelo SUS;
- 16. Acesso a correio eletrônico;
- 17. Acesso ao PROCON e órgãos de defesa do consumidor;
- 18. Acesso ao site dos Correios com consulta a CEP;

E outros serviços.

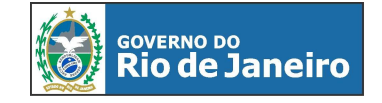

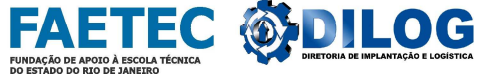

#### **É PROIBIDO**

• Modificar, introduzir, alterar, gravar, deletar ou excluír dados e parâmetros de configuração;

• Utilizar para fins ilegais ou obter material e/ou informações e/ou dados de natureza ilegal, vexatório, difamatório, que viole a privacidade de terceiros, ou que seja abusivo, ameaçador, obsceno, vulgar, injurioso, calunioso ou de qualquer outra forma moral ou eticamente censurável, que infrinja ou possa infringir direito de propriedade intelectual ou outros direitos de terceiros;

• Obter informações a respeito de propriedade exclusiva de terceiros, especialmente endereços de correio eletrônico, sem anuência expressa do respectivo titular;

• Tentar violar sistemas de segurança de informação de terceiros ou obter acesso não-autorizado a redes de computador conectadas à Internet ou a dispositivos de comunicação, informação ou computação.

• Uso de uniforme colegial, dentro do horário de aula, no ambiente da Faetec Digital.

• Quaisquer outros casos não descritos acima entrar em contato com a Administração da Faetec Digital.

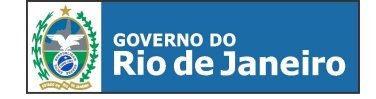

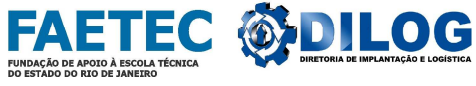

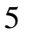

## **PROCEDIMENTOS DOS COLABORADORES**

# **SUPERVISOR**

## **. Responsabilidade Gerencial**

- a. Adotar as medidas necessárias para o fiel cumprimento destas Normas e o bom andamento do projeto;
- b. Levar ao conhecimento da Administração do Projeto as dúvidas e problemas não resolvidos;
- c. Fazer relatórios de acordo com as solicitações da Adminsitração do projeto;
- d. Elaborar estatísticas de uso do CDD, bem como de materiais de consumo;
- e. O Supervisor deve monitorar os dados de início e fim de conexão à rede, tempo de CPU, utilização de discos, registros de auditoria, carga de rede, dentre outros.

# **MONITOR**

# **Responsabilidade Operacional:**

# **1. Ao chegar:**

- Ligar os equipamentos e verificar seu perfeito funcionamento, antes de liberar o uso;
- Acessar o Sistema Faetec Digital, efetuando seu login;
- Observar as anotações no Registro de Ocorrências, relativo ao dia anterior e tomar as devidas providências, quando necessárias;

# 2. **No término do horário**:

- Registrar no *Quadro de Pendências*, os problemas não resolvidos.
- Apresentar ao Coordenador, os formulários com os registros de ocorrências efetuados durante o seu turno;
- Acionar, quando necessário, o responsável pela manutenção da rede e dos Computadores;
- Ao final do expediente, acessar novamente Sistema Faetec Digital para efetuar seu logoff.

6

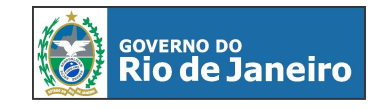

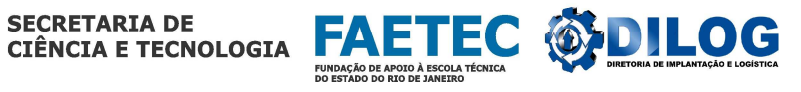

# **INTEGRIDADE DAS INFORMAÇÕES**

- Preservar as informações confidenciais, arquivos de usuário e códigos de acesso ao sistema;
- Administrar o acesso, efetuando o cadastro de cada usuário, regularizando de maneira rápida e precisa as permissões para acesso.
- Administrar eficientemente os espaços dos discos dos computadores do CDD, organizando diretórios, removendo arquivos e aplicações alheias à rotina da Unidade.
- Manter as conexões e o roteamento de transmissão de dados em funcionamento;
- Manter cópia atualizada de programas antivírus, nos equipamentos do CDD.
- Cumprir e fazer cumprir os procedimentos estabelecidos nestas Normas.

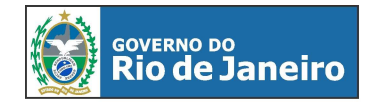

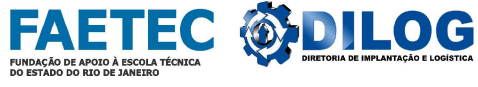

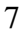

#### **Conduta ética e responsável dos Usuários**

• Informar ao Supervisor, qualquer tentativa de acesso não autorizado ou qualquer outro uso indevido de computadores do CDD que tiver conhecimento, bem como a Administração da Faetec Digital.

#### **Ao Monitor**

- Efetuar o cadastro dos usuários do CDD;
- Controlar o horário dos usuários do CDD;
- Manter o controle das informações cadastrais dos usuários constantemente atualizados;
- Manter uma rotina de limpeza do espaço físico, visando à proteção dos equipamentos contra danos causados por poeiras, umidade e ou outros agentes físicos.

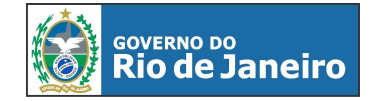

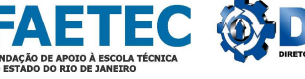

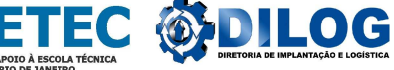

#### **DIREITOS AUTORAIS E DE LICENÇAS**

• O CDD deverá cumprir, com todo rigor, as regras de direitos autorais *copyrigh*t, bem como a legislação que regulamenta o acesso à rede e o uso de ferramentas.

#### **DISPOSIÇÕES GERAIS**

• Os casos omissos ou dúvidas de interpretação devem ser apresentados a Administração da Faetec Digital.

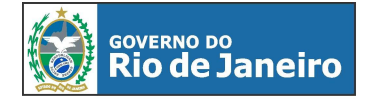

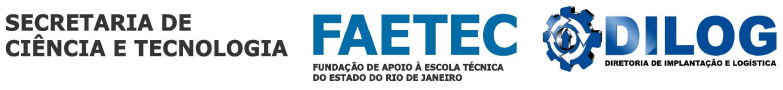